# **API !getPostPaymentStatus**

Live URL:

<https://secure.trust-provider.com/products/!getPostPaymentStatus>

Version History 1.00 Original version.

This API allows web host partners to request a detailed post-payment page state for their orders. This information can be used by the web host to generate this kind of page himself.

## **1. Request**

The request should be POSTed (rather than GETed) to the mentioned above URL.

Required variables are in **bold.** Optional variables are in *italics*.

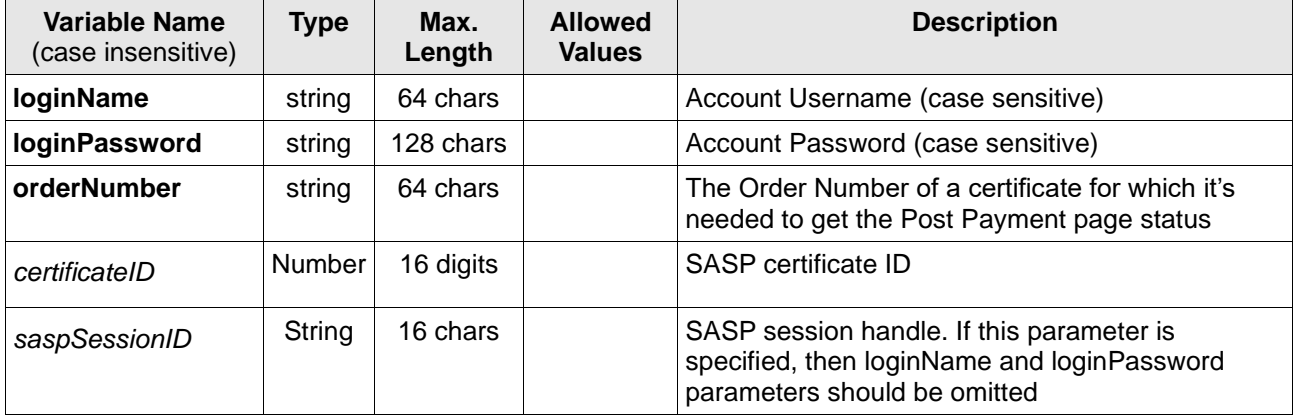

# **2. Response**

### *Response Schema: application/json; charset=UTF-8*

Name of parameter is in **bold**. Type of parameter is in *italics*.

JSON response:

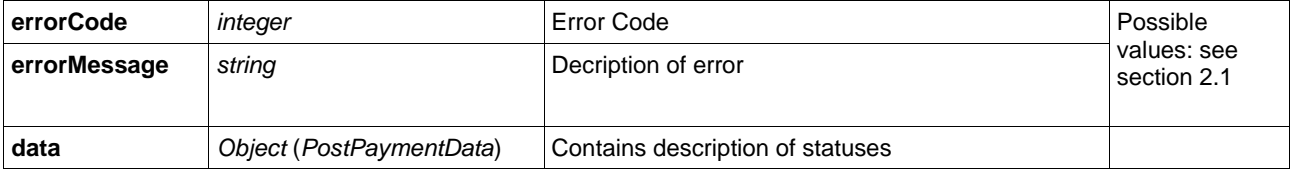

#### *Object* (*PostPaymentData*)

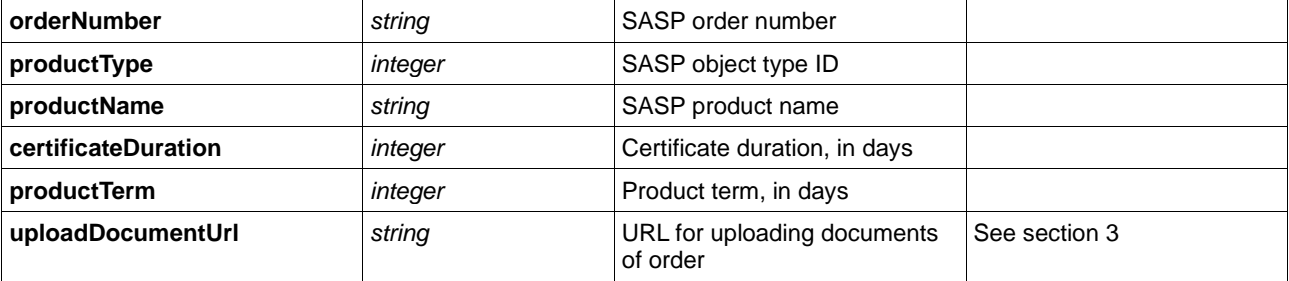

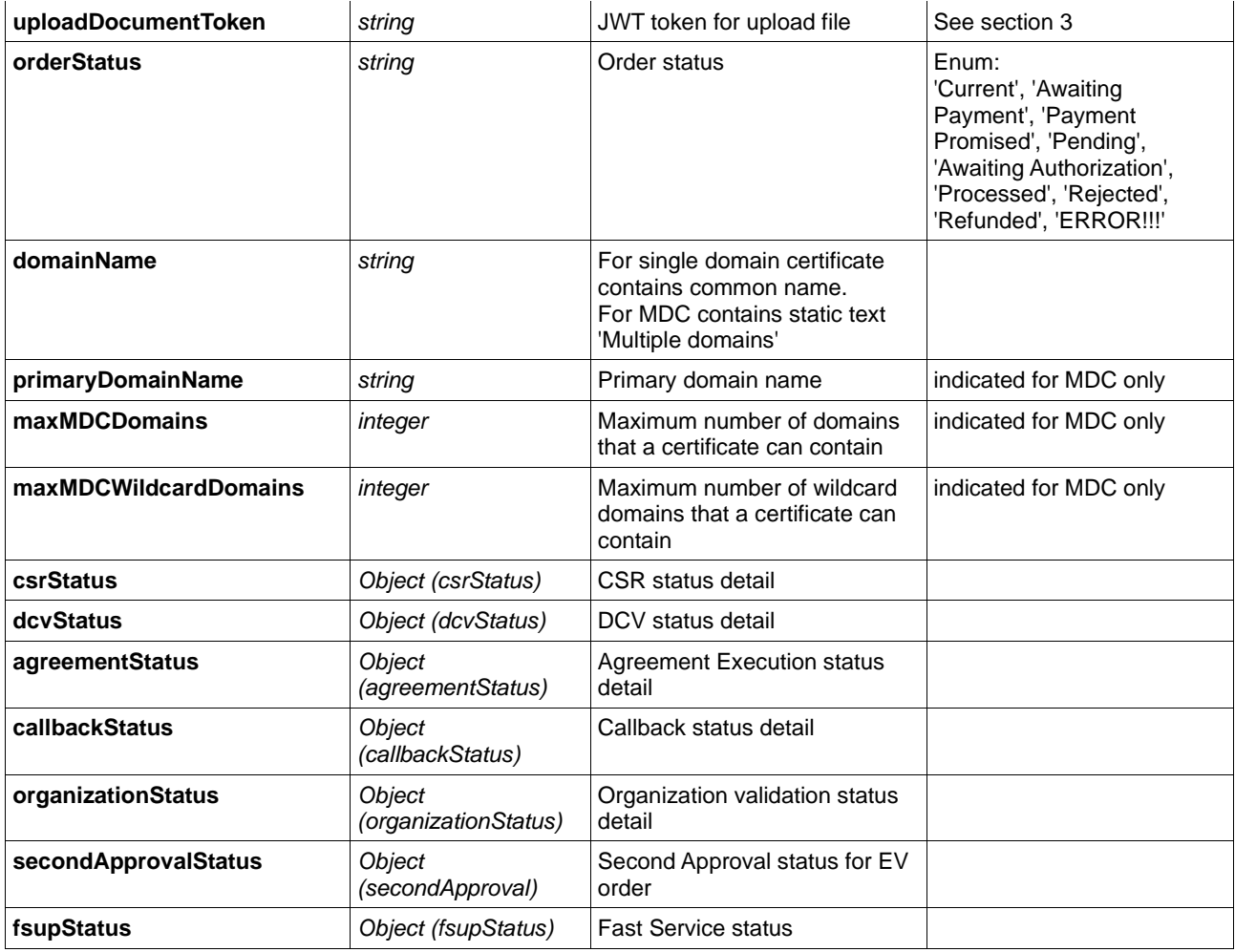

#### *Object (csrStatus)*

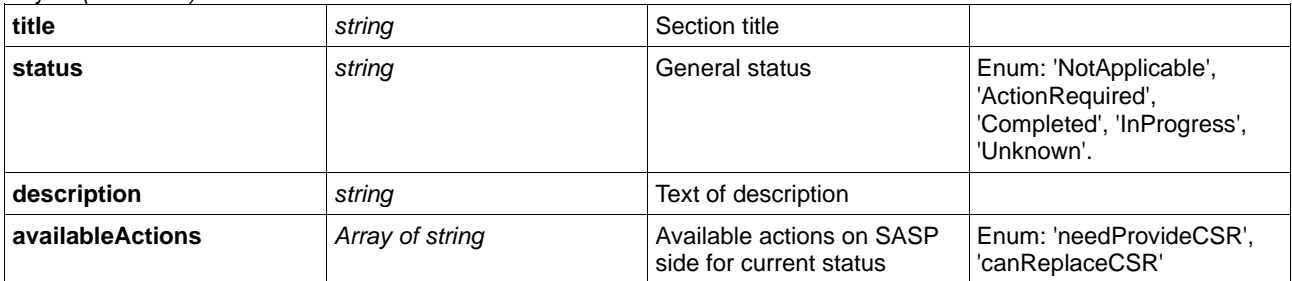

*Object (dcvStatus)*

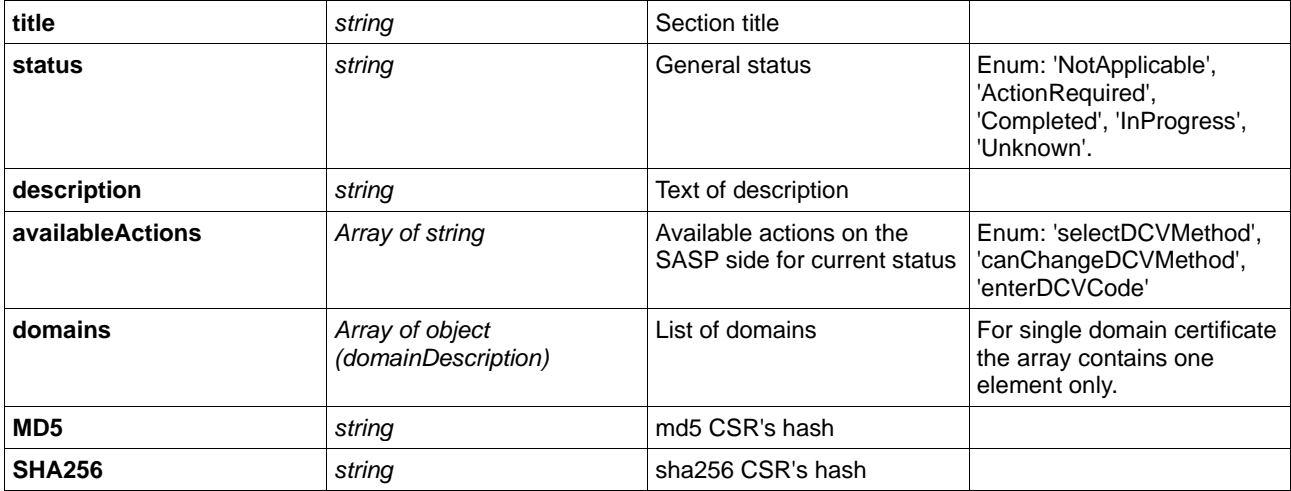

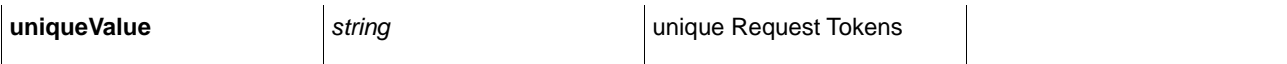

#### *Object (agreementStatus)*

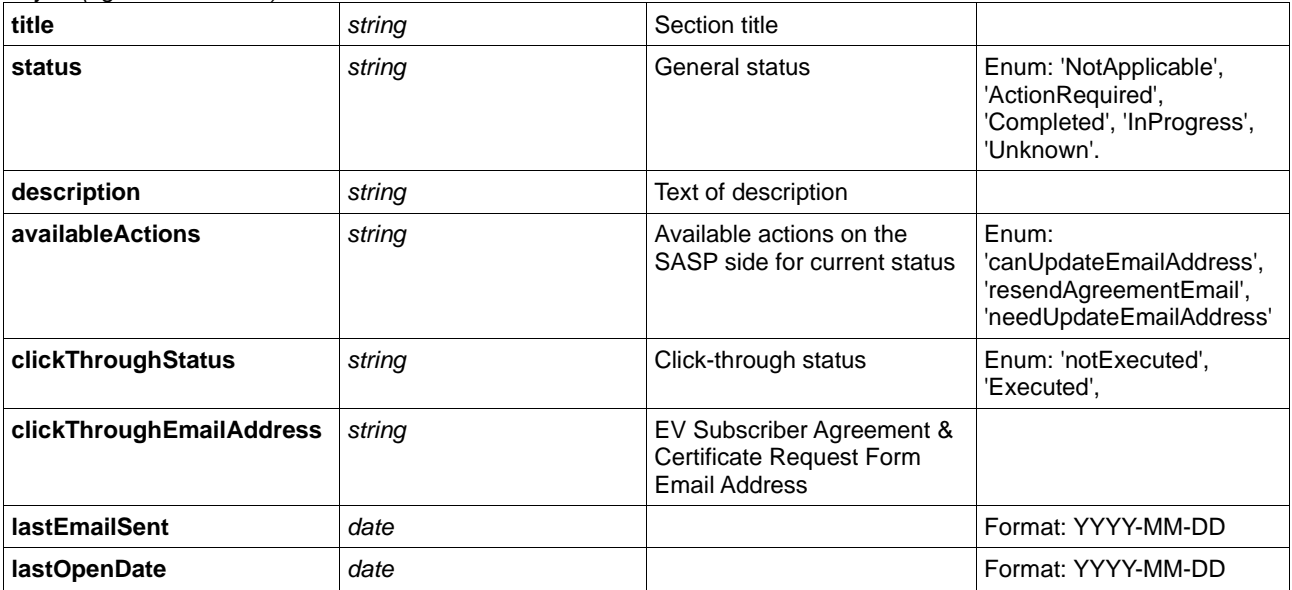

### *Object (callbackStatus)*

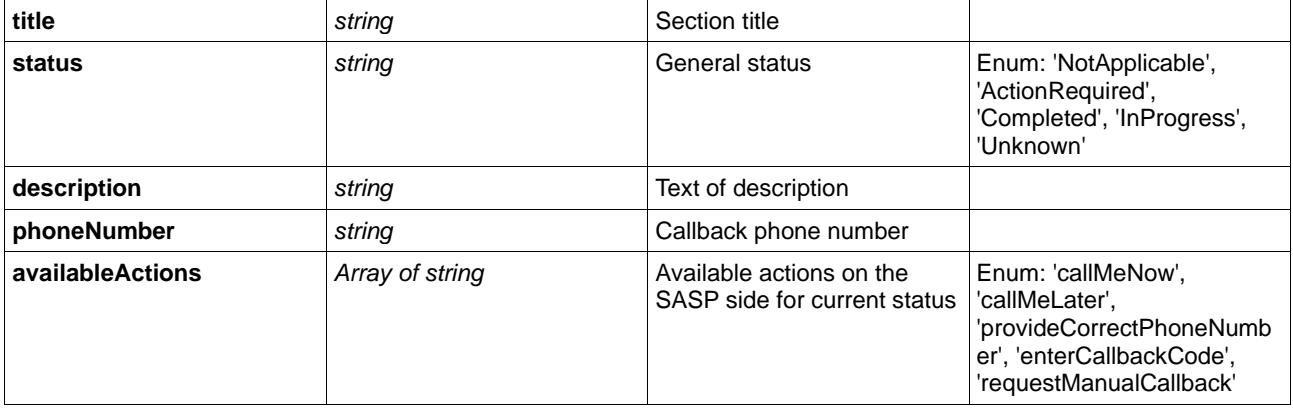

#### *Object (organizationStatus)*

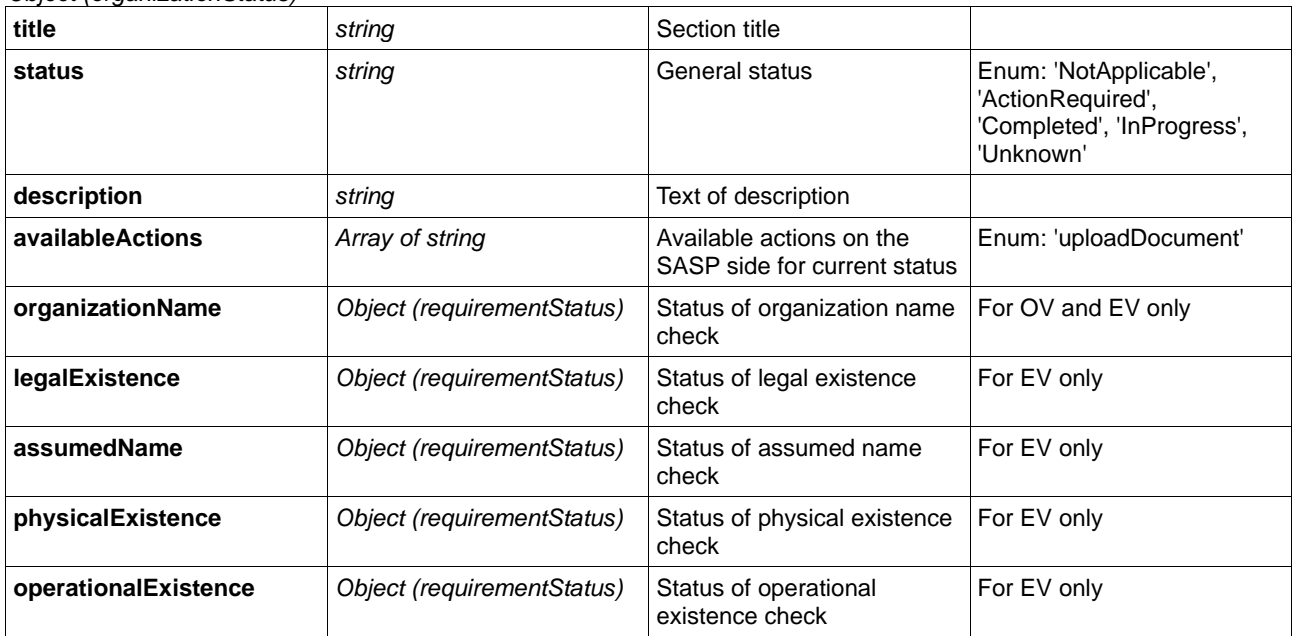

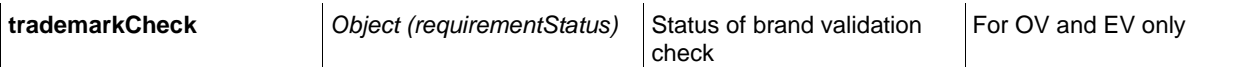

### *Object (secondApproval)*

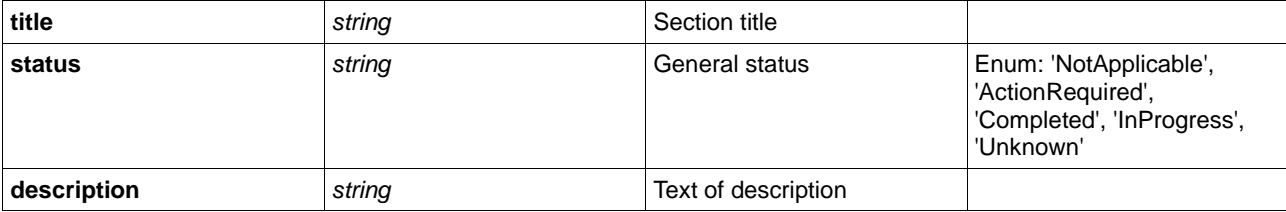

### *Object (fsupStatus)*

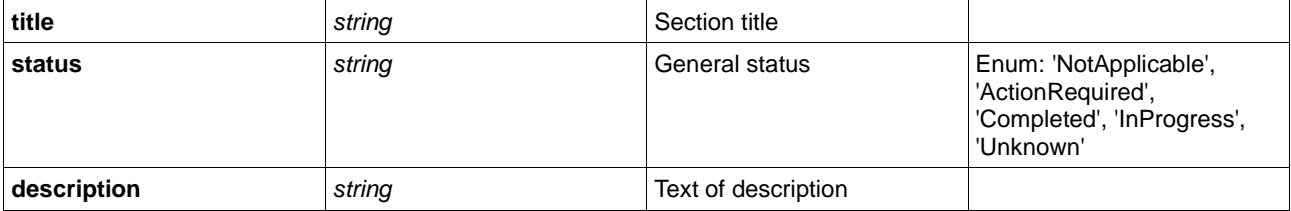

### *Object (requirementStatus)*

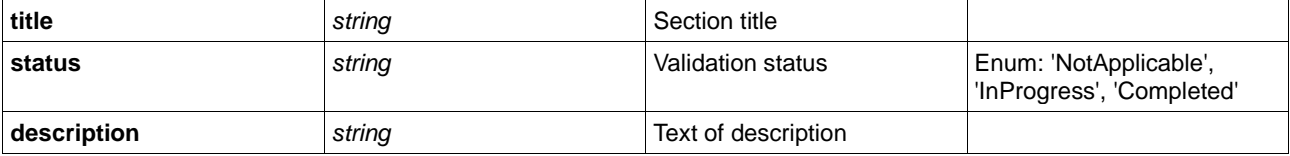

### *Object (domainDescription)*

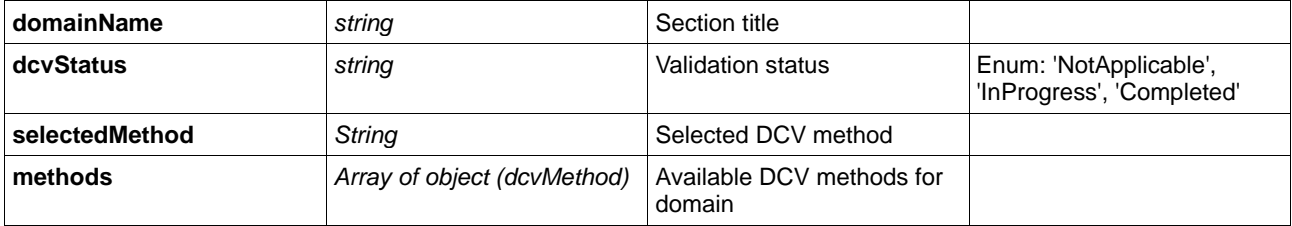

#### *Object (dcvMethod)*

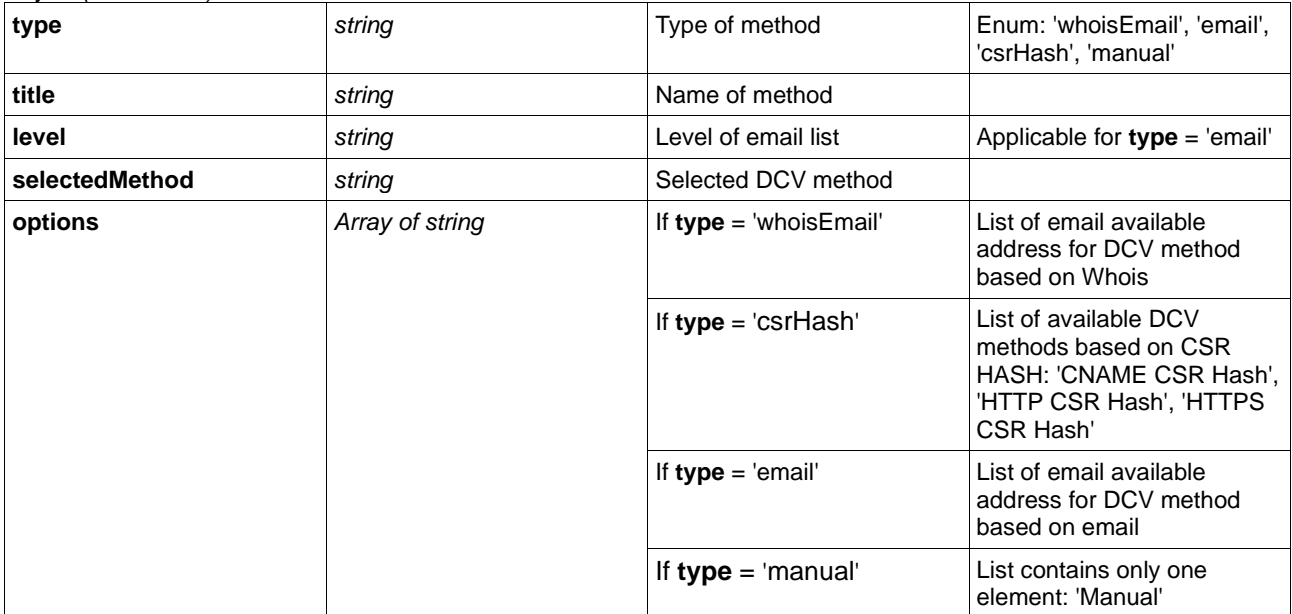

#### *2.1. List of errors*

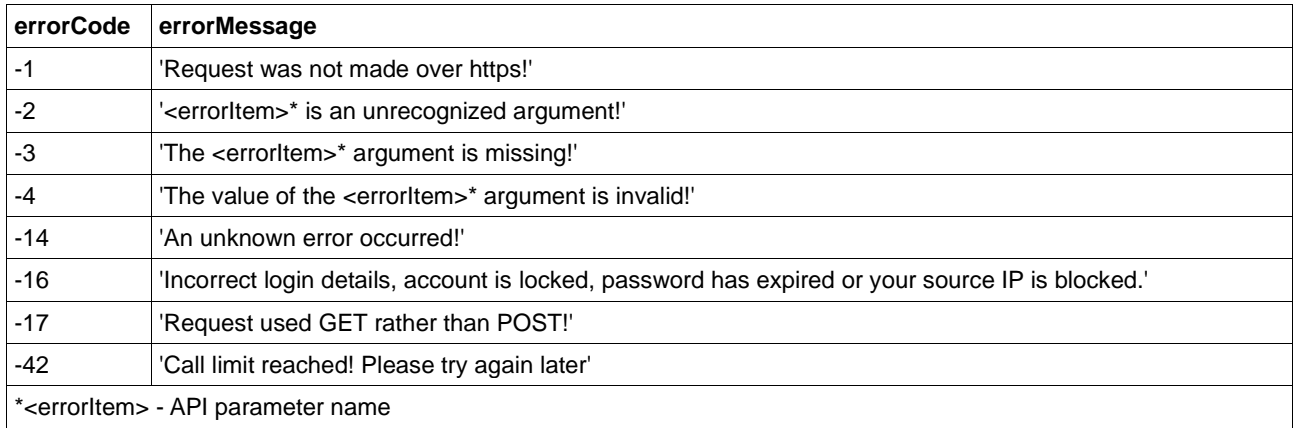

### *Example of response:*

Failed response:

```
{
  "errorCode": "-4",
  "errorMessage": "The value of the 'orderNumber' argument is invalid!",
  "data": {}
}
```
Successful response:

```
{
  "errorCode": 0,
  "errorMessage": "",
  "data": {
   "orderNumber": 654824,
   "productType": 410,
   "productName": "COMODO EV Multi-Domain SSL Certificate",
   "certificateDuration": 365,
   "productTerm": 365,
   "uploadDocumentUrl": "https://avspartners.sectigolabs.com/avs/ws/api/v002/order",
   "uploadDocumentToken": 
"eyJhbGciOiJIUzUxMiJ9.eyJzdWIiOiIvb3JkZXIvNjU0ODI0Iiwic2NvcGVzIjpbIlBPU1RfUEFZTUVOVF9QQUdFX1VTRVIiXSwiaXNzIjoiaHR0cHM6Ly9hdnMuc
2VjdGlnby5jb20iLCJpYXQiOjE1NzUyOTQxMjEsImV4cCI6MTU3NTMzNzMyMX0.UTeXiv1rmu-75kgAvVjuVHW0TPTHRgu_krv4BvfrggFOGbe8dGcmt-
0ufgOp0QKcF4eT0KXRx3gQVsy-56eeAQ",
   "orderStatus": "Pending",
   "domainName": "Multiple domains",
   "primaryDomainName": "mn.gov",
   "maxMDCDomains": 3,
   "maxMDCWildcardDomains": 0,
   "csrStatus": {
    "title": "Submit your CSR",
    "status": "Completed",
    "description": "You have already submitted your CSR.",
    "availableActions": [
     "canReplaceCSR"
   ]
   },
   "dcvStatus": {
    "title": "Domain Control Validation",
    "status": "ActionRequired",
    "MD5": "55F0233969C9C4325B1A19D4B357ED20",
    "SHA256": "549B164F1F97EC4095C3FEF212F6B86016FF66F7F9115FFEBBD2AB796FF226A8",
    "uniqueValue": "mTpFcIIg",
    "description": "In order to verify your ownership of the domain in the application, it is mandatory to complete domain control validation.",
    "domains": [
    {
```

```
 "domainName": "mn.gov",
      "dcvStatus": "notCompleted",
      "selectedMethod": "Not yet set",
      "methods": [
       {
        "type": "email",
        "title": "Alternative Email Addresses",
        "level": 2,
        "options": [
         "admin@mn.gov",
         "administrator@mn.gov",
         "hostmaster@mn.gov",
         "postmaster@mn.gov",
         "webmaster@mn.gov"
        ]
       },
       {
        "type": "csrHash",
        "title": "Alternative Methods",
        "options": [
         "CNAME CSR Hash",
         "HTTP CSR Hash",
         "HTTPS CSR Hash"
        ]
       },
       {
        "type": "manual",
        "title": "None of the above",
        "options": [
         "Manual"
        ]
      }
      ]
     },
     {
      "domainName": "mnsure.org",
      "dcvStatus": "notCompleted",
      "selectedMethod": "Not yet set",
      "methods": [
       {
        "type": "email",
        "title": "Alternative Email Addresses",
        "level": 2,
        "options": [
         "admin@mnsure.org",
         "administrator@mnsure.org",
         "hostmaster@mnsure.org",
         "postmaster@mnsure.org",
         "webmaster@mnsure.org"
        ]
       },
       {
        "type": "csrHash",
        "title": "Alternative Methods",
        "options": [
         "CNAME CSR Hash",
         "HTTP CSR Hash",
         "HTTPS CSR Hash"
        ]
       },
       {
 "type": "manual",
 "title": "None of the above",
        "options": [
         "Manual"
        ]
       }
     ]
     },
     {
      "domainName": "state.mn.us",
      "dcvStatus": "notCompleted",
      "selectedMethod": "Not yet set",
      "methods": [
```

```
 {
         "type": "email",
         "title": "Alternative Email Addresses",
         "level": 3,
         "options": [
          "admin@state.mn.us",
          "administrator@state.mn.us",
          "hostmaster@state.mn.us",
          "postmaster@state.mn.us",
          "webmaster@state.mn.us"
        ]
        },
        {
         "type": "csrHash",
         "title": "Alternative Methods",
         "options": [
          "CNAME CSR Hash",
          "HTTP CSR Hash",
          "HTTPS CSR Hash"
        ]
        },
        {
         "type": "manual",
         "title": "None of the above",
         "options": [
          "Manual"
        ]
       }
      ]
     }
    ],
    "availableActions": [
      "selectDCVMethod"
    ]
   },
    "agreementStatus": {
    "title": "Agreement Execution",
    "status": "Completed",
    "clickThroughStatus": "Executed",
    "clickThroughEmailAddress": "andrey.tomikhin@sectigo.com",
    "lastEmailSent": "2019-11-20",
    "lastOpenDate": "2019-11-20"
   },
   "callbackStatus": {
    "title": "Signer Verification",
    "status": "InProgress",
    "description": "Our validation staff is currently verifying the phone number used in your application.\nOnce this process is complete, you will 
receive an email containing further instructions."
   },
   "organizationStatus": {
    "title": "Organization Validation",
    "status": "InProgress",
    "description": "Our validation staff will now attempt to validate your organization by consulting various federal and business databases.\nIn most 
cases this is a routine process that should be completed within a couple of working days.\nIf they cannot locate certain pieces of information about 
your organization, they may contact you and request documentation.",
    "organizationName": {
     "title": "Organization name",
     "status": "Unknown"
    },
    "legalExistence": {
     "title": "Legal Existence",
     "status": "Unknown"
    },
    "assumedName": {
     "title": "Assumed Name",
     "status": "Unknown"
    },
    "physicalExistence": {
     "title": "Physical Existence",
     "status": "Unknown"
    },
    "operationalExistence": {
     "title": "Operational Existence",
     "status": "Unknown"
```

```
 },
     "trademarkCheck": {
     "title": "Trademark check",
      "status": "NotApplicable"
    }
   },
   "secondApprovalStatus": {
    "title": "Second Approval",
    "status": "Unknown"
   },
   "fsupStatus": {
    "title": "Fast Service Certificate",
    "status": "NotApplicable"
   }
  }
}
```
# **3. Upload document**

SASP allows a customer to download electronic copies of documents of title to speed up the process of company validation.

For these purposes, a separate API is created. JSON response contains URL of this API in the attribute '**uploadDocumentUrl**'. There is also the attribute '**uploadDocumentToken**' that contains a JWT token that is used for authorization on the server side when using an upload document API.

Example of the HTML form for uploading documents:

```
<form action="<uploadDocumentUrl>" method="POST" enctype="multipart/form-data">
  <input type="hidden" name="token" value="<uploadDocumentToken>" />
  <input type="hidden" name="successURL" value="<go to URL if successful>" />
  <input type="hidden" name="errorURL" value="<go to URL if failed>" />
 <br>Document: <input type="file" name="file" multiple/>
 <hr>
  <br>Comment: <input type="text" name="comment" size=64/>
 <hr>
 <br>
  <input type="submit" value="Upload"/>
</form>
```